## **NC** 4/12/2011 **Exceptions Log**

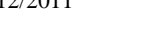

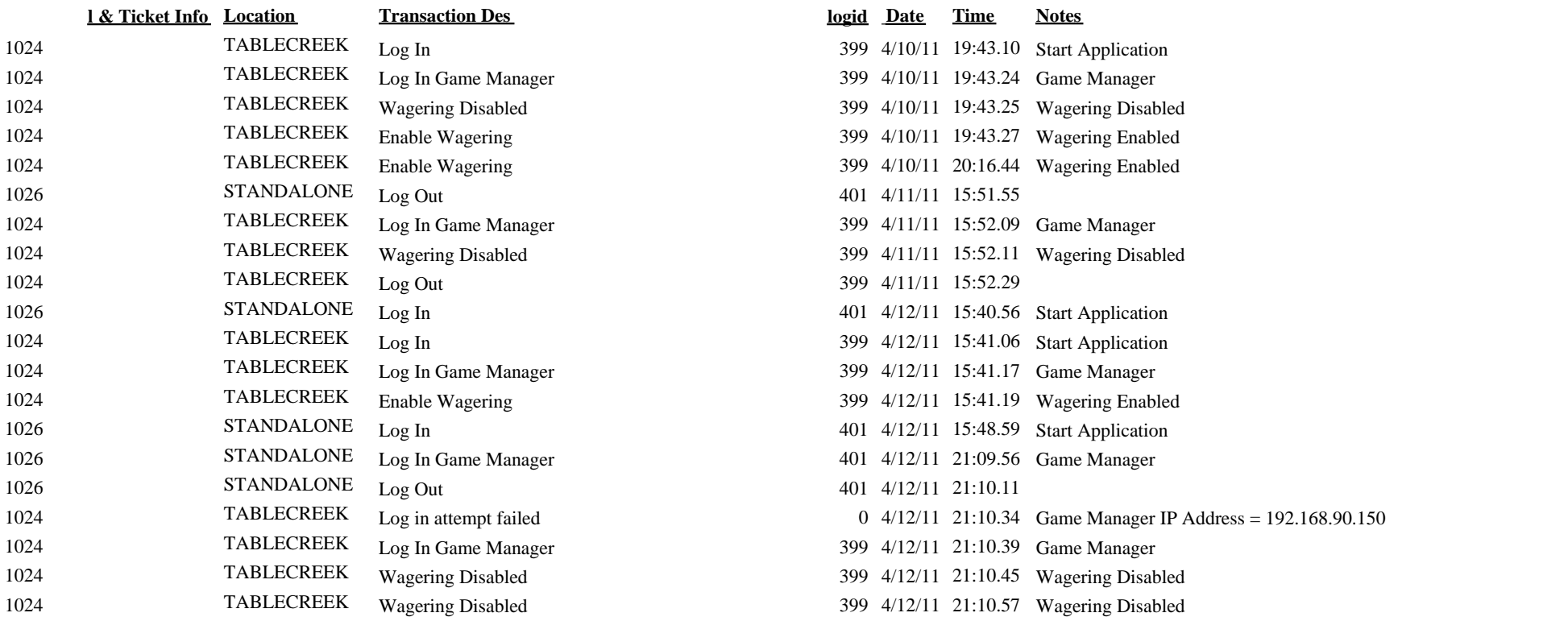